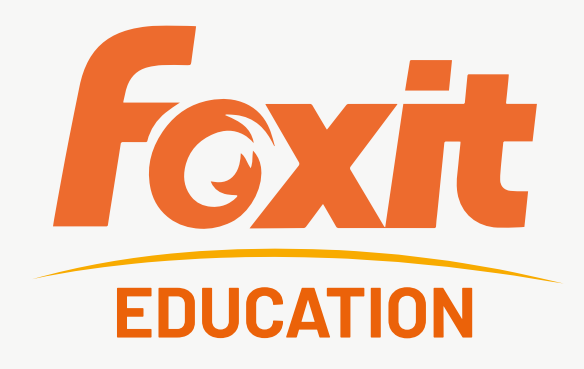

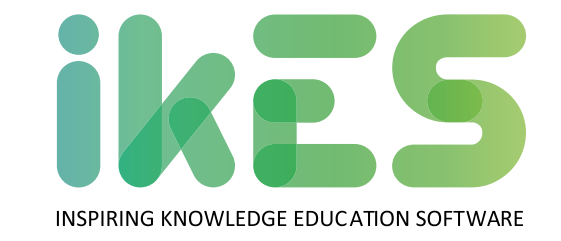

## **Foxit**

*Edita PDFs com fluxos de trabalho avançados mas fáceis em computadores, dispositivos móveis e na Web, seja na escola, em casa ou em viagem.*

O setor de educação lida diariamente com grandes quantidades de documentos. De contratos administrativos a registos de alunos, as escolas são responsáveis por manter o controlo da papelada de milhares de alunos, professores e funcionários. Atualmente, escolas em todo o mundo estão a tomar a iniciativa de adotar soluções digitais inovadoras e aumentar a eficiência em todo o campus. A tecnologia PDF da **Foxit** Software permite que as escolas trabalhem com documentos digitais como fariam com papel e melhorem os fluxos de trabalho com soluções inovadoras.

- Edita o texto num parágrafo do PDF sem te preocupares com o layout
- Edita imagens, objetos e sombras de objetos em PDF
- Edita ficheiros com a extensão .ai
- Incorpora imagens e vídeos e torna um PDF mais interativo
- Organiza e manipula páginas PDF para dar suporte aos teus fluxos de trabalho
- Proteje as informações nos teus documentos confidenciais
- Ativa a acessibilidade de PDF para pessoas com deficiência que usam tecnologia de assistência
- Digitaliza e converte documentos em papel ou imagens em PDF

## **Principais características:**

**Editar PDF como um profissional** Atualiza rápida e facilmente os teus próprios documentos PDF. Permite o redimensionamento para se adaptar ao espaço disponível em parágrafos, colunas e páginas; altera o layout do documento, modifica o tamanho do texto, a fonte ou o espaçamento entre linhas e adiciona multimédia.

**Pesquisar e editar documentos digitalizados com OCR** Optical Character Recognition é uma tecnologia que converte documentos digitalizados em texto. Depois de ter o documento digitalizado, pode usar-se o software que inclui a tecnologia OCR para converter a imagem em texto digital.

**Criar, editar, preencher e assinar documentos** Os recursos de eSign juridicamente integrados ao Foxit PDF Editor permitem criar, assinar electronicamente e colaborar perfeitamente em documentos dentro e fora da organização a partir da mesma aplicação sem sair do Foxit PDF Editor.

**Partilhar e colaborar em tempo real** Conecta com colegas de equipa para aumentar a flexibilidade e os resultados. Integra com os principais sistemas de gestão de conteúdo, usa serviços populares de armazenamento em nuvem e inicia análises partilhadas para fornecer e gerir feedback. Os utilizadores podem entrar e colaborar em tempo real.

## **ikES é uma marca pertencente à jp.ik**

Para mais informação, por favor contacte **sales@jpik.com**

Alguns recursos de software podem não estar disponíveis dependendo do hardware e do sistema operativo do dispositivo.

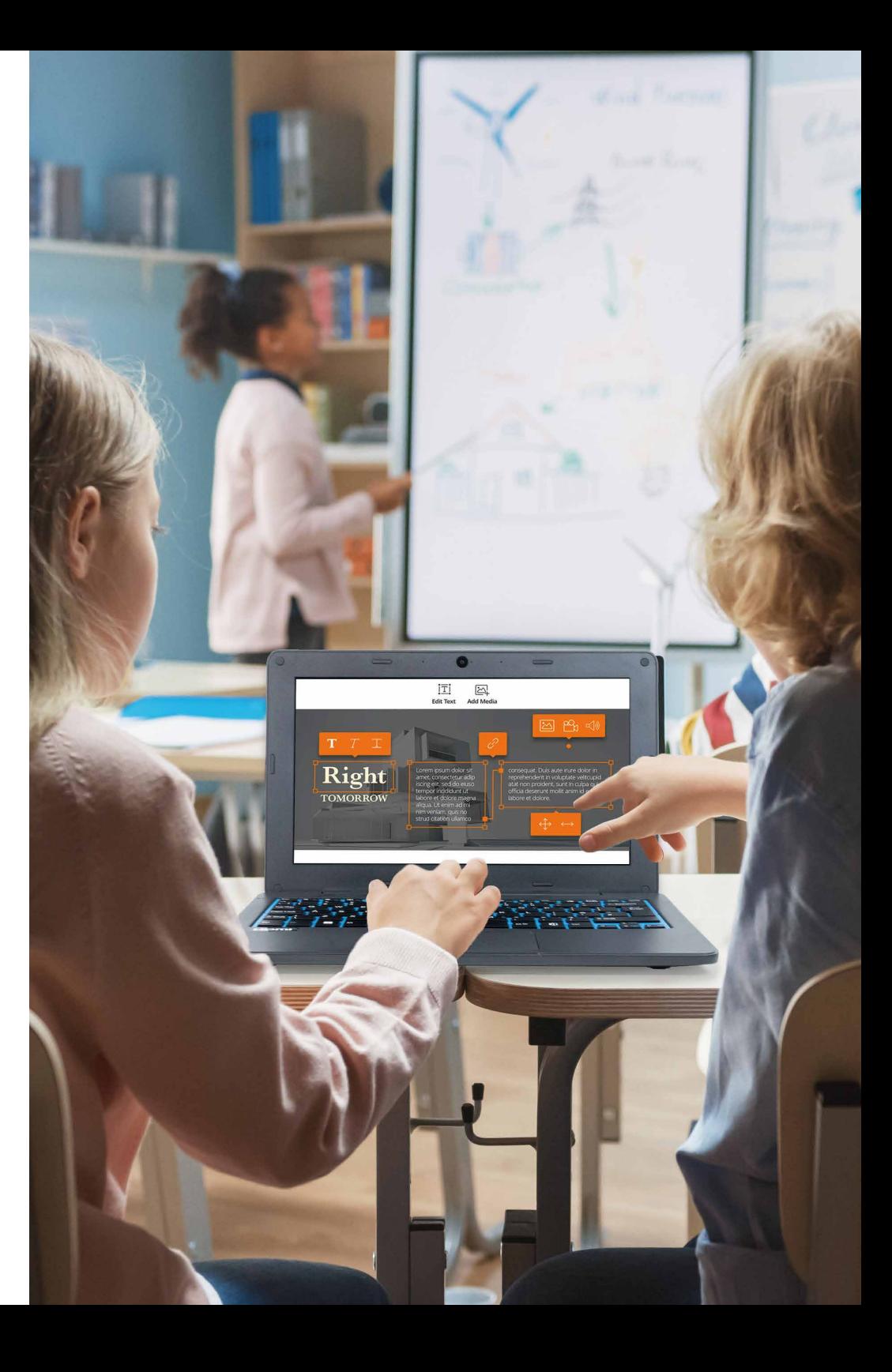